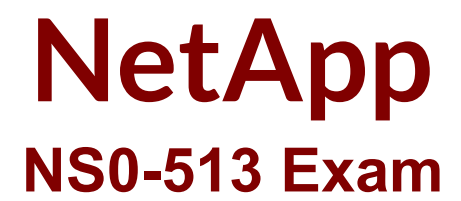

**NetApp Certified Implementation Engineer (Data Protection)**

**Questions & Answers Demo**

# **Version: 6.0**

## **Question: 1**

A client decided to transition from a NetApp Storage Encryption environment that uses a KMIP-based centralized key management server to a NetApp Volume Encryption environment that uses onboard key management.

Which two steps are required to complete this task? (Choose two.) Response:

A. You must set the manufacturer secure ID (MSID) on each encrypted disk to 0x0.

- B. Cluster-wide FIPS compliance mode must be enabled on all nodes in the cluster.
- C. You must use the volume-move command to un-encrypt the storage system's encrypted volumes.
- D. All connections to the external key manager server must be disconnected.

**Answer: AD**

#### **Question: 2**

A client has a 2 TB volume and has enabled the function to automatically delete Snapshot copies in scenarios where capacity will be exceeded. They have set the trigger for this action to the volume | snap reserve value.

In this scenario, what would trigger this function? Response:

A. The volume reaches 95%.

B. The volume reaches 95% and the space\_reserve is at capacity.

- C. The snap\_reserve reaches capacity.
- D. The volume reaches 98% and the snap\_reserve is at capacity.

**Answer: D**

#### **Question: 3**

Click the Exhibit button. cluster2::>snapmirror show –instance Source Path: svm1:svm1\_vol3 Destination Path: svm1\_2:svm1\_2\_vol2 Relationship Type: DP Relationship Group Type: none SnapMirror Schedule: 5min SnapMirror Policy Type: async-mirror

SnapMirror Policy: DPDefault Tries Limit: - Throttle (KB/sec): unlimited Mirror State: Snapmirrored Relationship Status: Idle Last Transfer Type: update Last Transfer Error: - Last Transfer Size: 72 KB Last Transfer Network Compression Ratio: 1:1 Last Transfer Duration: 0:0:2 Last Transfer From: svm1:svm1\_vol3 Last Transfer End Timestamp: 09/24 13:10:04 Progress Last Updated: - Relationship Capability: 8.2 and above Lag Time: 0:0:55 Number of Successful Updates: 1 Number of Failed Updates: 0 Number of Successful Resyncs: 0 Number of Failed Resyncs: 0 Number of Successful Breaks: 0 Number of Failed Breaks: 0 Total Transfer Bytes: 212992 Total Transfer Time in Seconds: 5

You want to view your SnapMirros relationship to make sure it is up to date. You issue the snapmirror show –instance command. Referring to the exhibit, how long has it been since the last SnapMirror update has successfully occurred? Response:

- A. 55 minutes
- B. 55 seconds
- C. 5 minutes
- D. 5 seconds

**Answer: B**

## **Question: 4**

Click the Exhibit button on the right.

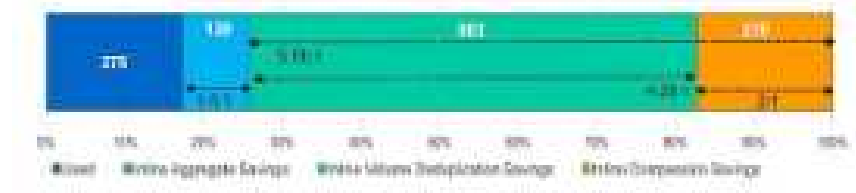

You have an AFF A300 controller with four volumes in the aggregate that is shown in the exhibit. You replicate all four volumes to one aggregate on a FAS8200 controller in a different cluster. Referring to the exhibit, what are the storage efficiency savings on the destination FAS8200? Response:

A. 1.5:1 B. 2:1 C. 4.28:1

D. 5.78:1

**Answer: D**

## **Question: 5**

A company wants to implement a hybrid cloud backup model for their file services. They want to configure an incremental forever backup that can then push to a public or private cloud. Which products satisfy this requirement? Response:

A. FlashPool with AltaVault and OnCommand Cloud Manager

- B. SnapMirror with SnapCenter Software and AltaVault
- C. ONTAP with FlexGroup and OnCommand Unified Manager
- D. System Manager with Cloud Sync and NetApp Volume Encryption

**Answer: B**

#### **Question: 6**

You must determine if there have been any backup problems overnight. Which two reports in OnCommand Unified Manager 6.2 would provide you with the required information? (Choose two.)

Response:

A. Unresolved Incidents and Risks area

- B. On Command Unified Manager Dashboard
- C. On Command Cluster Events Details
- D. On Command Job Events Details

**Answer: BD**

#### **Question: 7**

You are using a MetroCluster configuration. Which two Fibre Channel switch vendors are supported for backend replication? (Choose two.)

Response:

A. Cisco B. ATTO Technology C. Brocade

D. QLogic

#### **Answer: AC**

### **Question: 8**

You want to have a NetApp FlexVol that can both grow and shrink dynamically as required by current capacity needs. Which settings will enable this feature? Response:

A. This can be enabled with the grow\_shrink volume autosize mode

- B. This can be enabled with the grow volume autosize mode.
- C. This can be enabled with the modify volume efficiency option.
- D. This can be enabled with the inline-compression volume efficiency option.

**Answer: A**

#### **Question: 9**

You must back up and replicate a Microsoft SQL server using SnapProtect in your clustered Data ONTAP environment. Which three components must be correctly installed and configured? (Choose three.)

Response:

- A. SnapDrive for Windows
- B. On Command Workflow Automation
- C. On Command Unified Manager 6.0
- D. SnapProtect v10
- E. SnapProtectiDataAgent

**Answer: BCE**

#### **Question: 10**

You have a VMware VSphere environment with SRM and NetApp SRA fully configured. Which two statements are true? (Choose two.)

Response:

A. NetApp SRA supports both LUN attached and NFS mounted datastores.

B. NetApp SRA supports the use of the FC protocol at one site and the iSCSI protocol at the other site.

C. NetApp SRA supports the failover of SnapVault and SnapMirror relationships.

D. NetApp clustered Data ONTAP supports a mixed ALUA configuration where some igroups have ALUA enabled and others do not.

**Answer: AB**